## 定期券自動表示機能

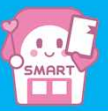

定期券自動表示機能とは・・・有効な定期券を所持している場合に、アプリ起動時に使用中(入場中または出場中) の定期券の券面を自動的に表示する機能です。自動表示の有無は任意で設定できます。

## 【設定方法】

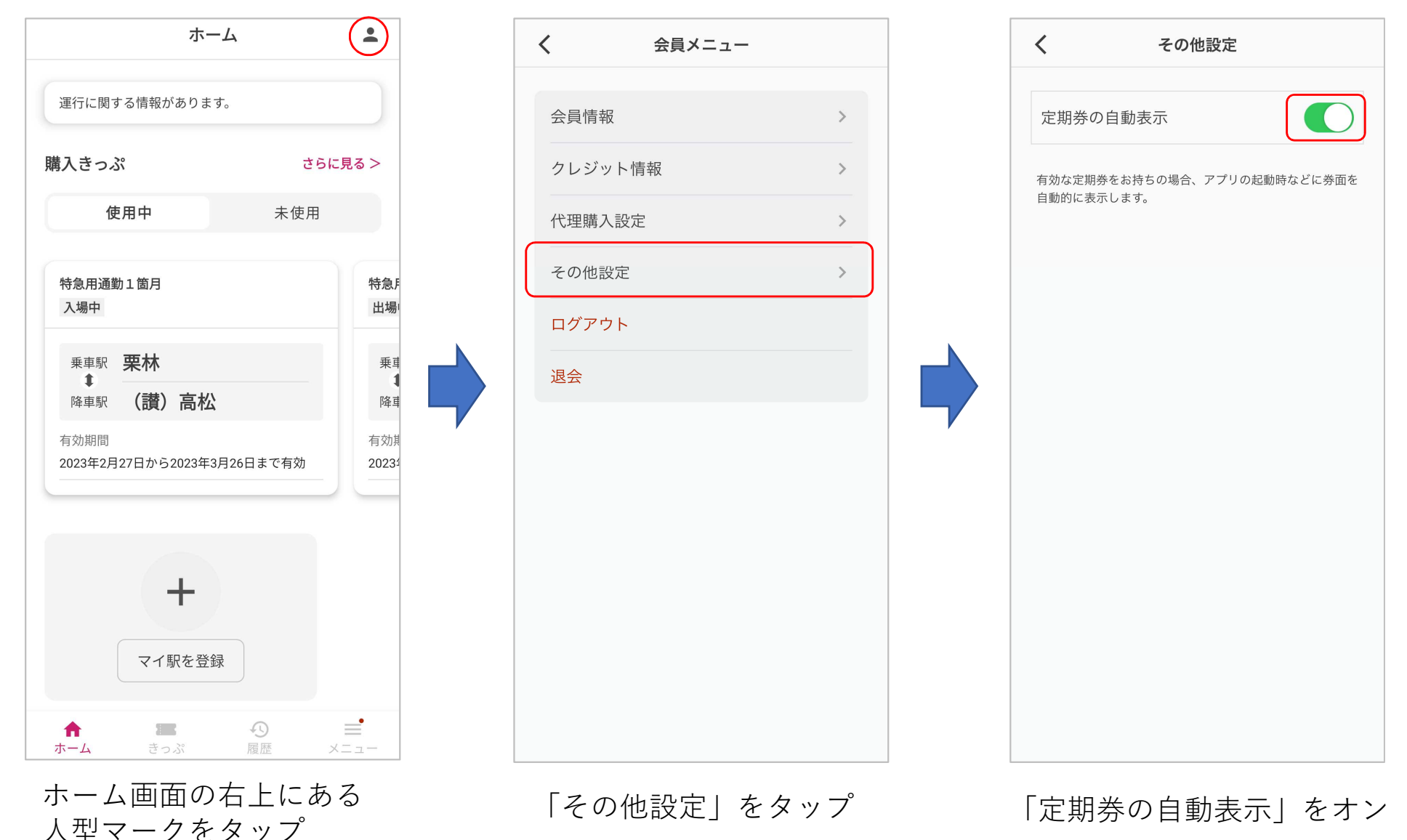

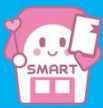

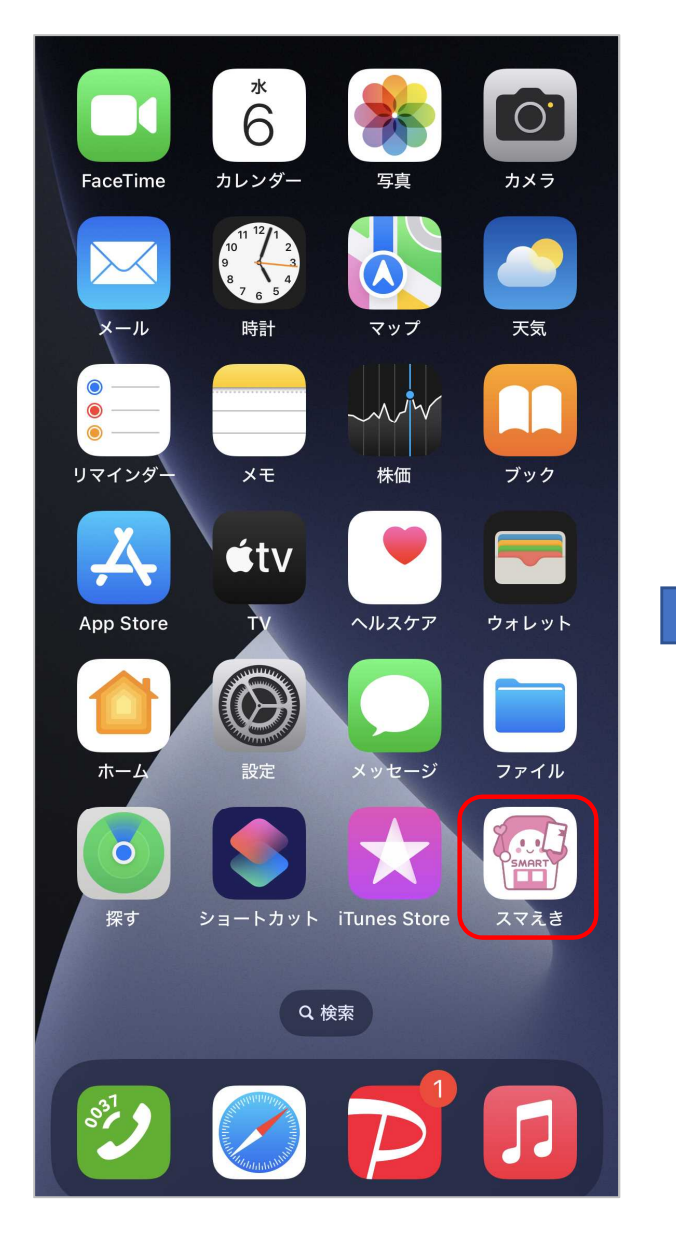

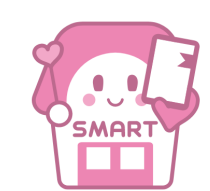

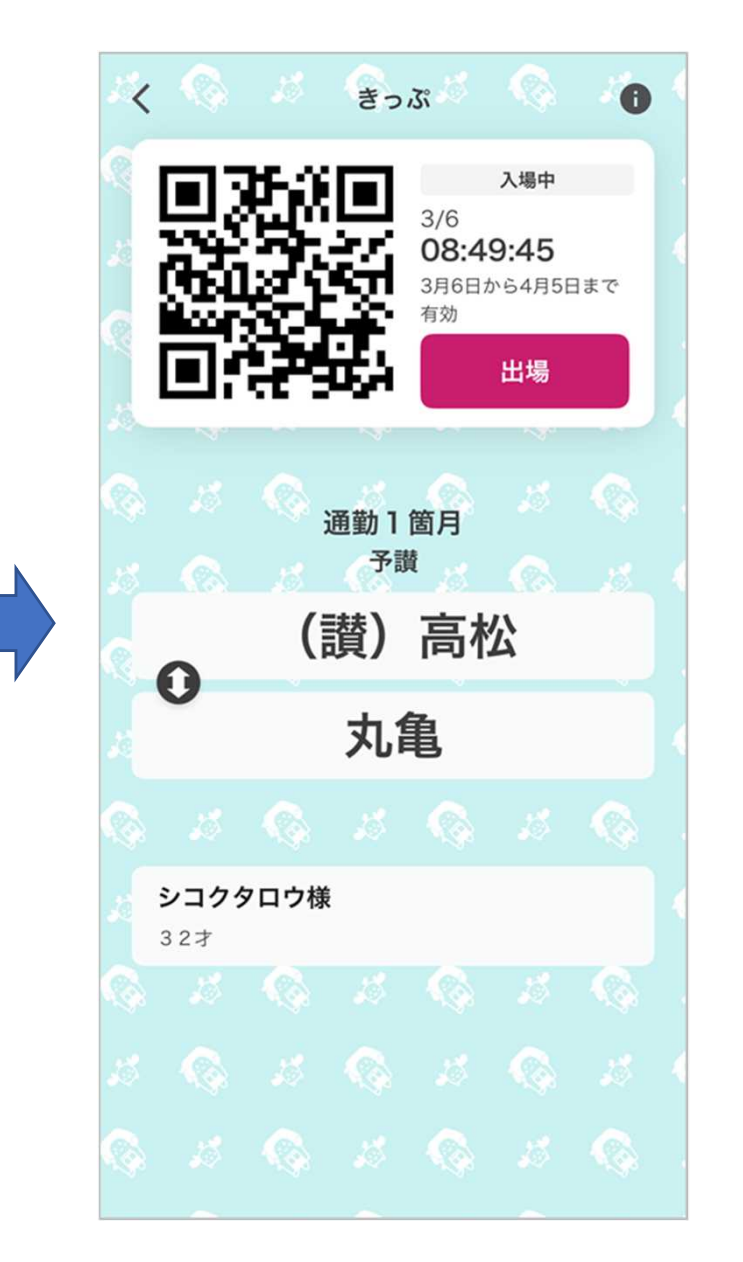

スマえきを起動 マンチャンプランス マネラ 定期券の券面が自動的に表示